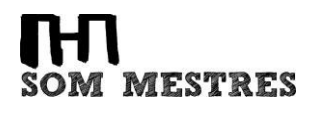

# **WEB DE L'INSTITUT MESTRES I BUSQUETS**

● **Accés al web:** www.institutmestres.com

Des del web de l'institut pots accedir a informació del centre, a les diferents plataformes i serveis amb els quals treballem a través d'enllaços ràpids, a les notícies d'actualitat del centre, etc.

### **USUARI CORPORATIU institutmestres.com**

Tots els estudiants i personal del centre disposa d'un usuari corporatiu sota el domini @institutmestres.com.

Disposar d'aquest usuari dona accés a utilitzar les eines de la suite informàtica *Google Workspace for Education* amb el qual tindràs un correu electrònic (Google GMail), un espai d'emmagatzematge (Google Drive), eines ofimàtiques col·laboratives (Google Docs, Google Sheets, Google Slides, Google Forms, etc.)

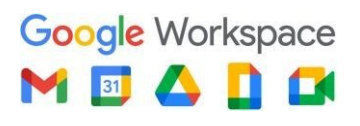

### **ENTORNS VIRTUALS D'APRENENTATGE**

L'Institut Mestres i Busquets utilitza l'entorn *Google Workspace for Education* per al treball col·laboratiu, gestió de documents al núvol, accés al correu electrònic del centre i altres funcions lligades al compte educatiu.

Dins la suite de Google, també teniu disponible *Google Classroom* que, com a Entorn Virtual d'Aprenentatge (EVA), destaca per la seva senzillesa d'ús i integració amb els serveis i eines d'aquest paquet d'utilitats. En recomanem el seu ús.

● **Accés al web:** classroom.google.com

**Tclickedu** iv L'altre EVA que ofereix l'institut és la plataforma Clickedu:

● **Accés al web:** institutmestres.clickedu.eu

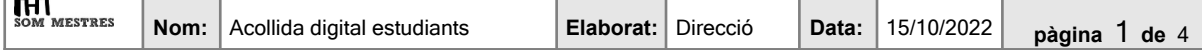

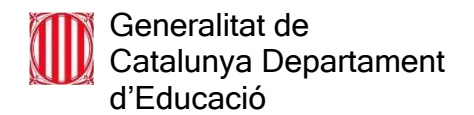

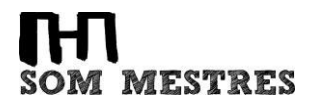

Per identificar-vos dins la plataforma, heu de fer-ho usant les credencials que el vostre tutor/tutora us haurà fet arribar.

# **PORTÀTIL D'ÚS PER ALS ESTUDIANTS**

El Pla d'Educació Digital de Catalunya ha dotat els centres educatius d'ordinadors portàtils per a alumnat i docents.

Com a alumne/a, per tant, et cedirem un ordinador, un carregador i un embalatge, que **cal que conservis fins al dia que calgui retornar l'equip**.

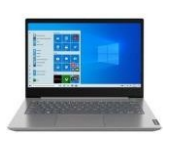

**Usuari d'inici de sessió del portàtil:**

● **Chromebooks**: amb les credencials de l'usuari institutmestres.com

Recorda que has de fer un bon ús del portàtil i, per tant, cal que et llegeixis les Instruccions d'ús l'ordinador portàtil a l'aula.

# **TÈCNIC DE SUPORT ALS ESTUDIANTS**

El coordinador digital és l'encarregat de resoldre les avaries dels ordinadors portàtils dels estudiants.

Si us trobeu amb una possible avaria del vostre portàtil, seguiu els següents passos:

1. Avisar al vostre tutor.

 $\overline{p}$ 

- 2. El tutor es posarà en contacte amb el coordinador digital i assignarà un dia i hora per fer una primera revisió.
- 3. El coordinador digital us vindrà a buscar a l'aula per poder recollir l'ordinador i poderne fer una primera valoració. Si es pot solucionar el problema, te'l retornarà de seguida. En cas contrari, es passarà a notificar l'avaria al Departament d'Educació.

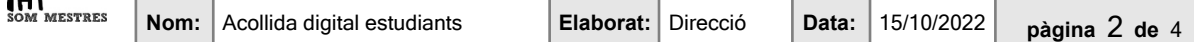

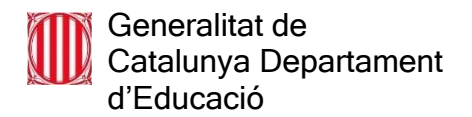

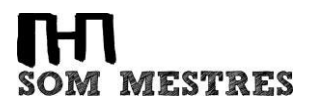

## **XARXES SOCIALS**

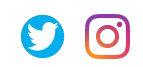

**Twitter:** @institutmestres **Instagram:** @institutmestres

Si feu publicacions d'activitats educatives a les vostres **xarxes socials**, heu de **vetllar per la privacitat i els drets d'imatge i d'autoria de totes les persones que apareixen en les publicacions o treballs creats,** siguin en format text o multimèdia (fotos, vídeos, etc). Cal tenir-ho en compte per a qualsevol persona vinculada amb les activitats a publicar: estudiants, professors, personal d'administració i serveis, conferenciants, talleristes, etc. En el cas dels adults, cal tenir el seu consentiment exprés (encara que només sigui verbal) i, pel que fa als estudiants, NO es poden fer publicacions on s'identifiqui inequívocament els alumnes; cal pensar que **les famílies, si permeten la publicació d'imatges, donen permís al centre per a la publicació d'imatges per part del centre, però no a tercers**.

# **NORMATIVA DE L'ÀMBIT DIGITAL**

Segons les Normes d'organització i funcionament de centre (NOFC), cal que tinguis presents els següents aspectes en relació amb l'àmbit digital:

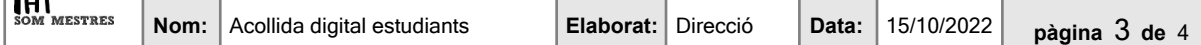

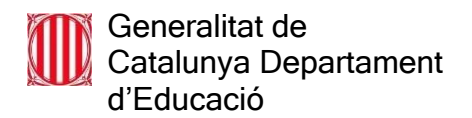

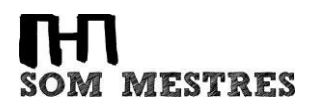

#### **Accés a Internet**

- *● Els estudiants del centre té a la seva disposició accés a Internet a les aules i a determinats espais comuns com la biblioteca. Això no obstant, els estudiants s'han de comprometre a fer-ne un ús acadèmic i escolar.*
- *● No es permetrà l'accés a determinades pàgines d'Internet que per raó del seu contingut contradiguin l'objectiu educatiu de l'institut. Aquesta prohibició s'estendrà a les xarxes socials (Facebook, Twitter, etc.) i al programari de xats (Messenger i altres), amb l'excepció que s'utilitzin amb finalitat educativa i sota indicació d'un professor.*

A més, és important que tinguis ben present aquest decàleg de preguntes més freqüents, relacionades amb Internet segura i propietat intel·lectual.

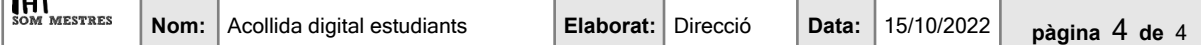